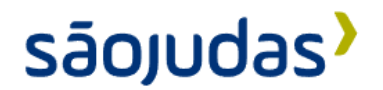

## **Projeto de um Sistema de Microfluídica de Baixo Custo para Aplicações Educacionais**

**Ana Sara de Lima Resendes; Gabrieli Zignari; Renan Zago Meirelles Orientador: Prof. Dr. José Carlos Gonçalves Peres**

**Resumo:** A universidade é o ambiente introdutório dos graduandos com relação ao conhecimento e tecnologias que utilizarão no início de suas carreiras. De modo a criar engenheiros versáteis, é necessária a exposição destes enquanto estudantes a novas tecnologias. Nos últimos anos a microfluídica despontou como uma alternativa à construção de reatores convencionais, proporcionando a aprimoração da segurança e rendimentos de sínteses orgânicas de interesse farmacêutico, por exemplo. Entretanto, estes sistemas são de alto custo, pois exigem altos graus de precisão em todas as suas etapas de preparação e construção. O intuito deste trabalho é empregar técnicas de prototipagem rápida e eletrônica para desenvolver um sistema de microfluídica para fins educacionais. Foi construído um milirreator de 12 mL com uma geometria em serpentina em três níveis, no qual há a presença de duas entradas e uma saída. O milirreator foi fabricado através de impressão 3D do tipo SLA. Além deste, há o desenvolvimento de um sistema de bombeamento com dois fluxos independentes. O controle do sistema foi alcançado por meio de um microcontrolador Arduino Mega. Este permite controlar a alimentação de tensão das bombas, obtendo-se vazões volumétricas entre 12 mL/min e 102 mL/min por bomba, equivalente a um tempo de residência entre 1 minuto e 3,6 segundos. De forma a verificar a capacidade do protótipo de desempenhar uma operação de mistura, fez-se um ensaio de distribuição de tempos de residência aplicando um degrau de corante cristal-violeta em uma das correntes de alimentação do milirreator e preenchendo a outra com água destilada, com vazão de 44 mL/min em cada entrada. O ensaio mostrou que, para esta vazão de alimentação, há uma mistura completa das alimentações em menos de 5 segundos, evidenciando o potencial do sistema para reações que demandem baixo tempo de residência.

**Palavras-chave:** Microfluídica, Milirreator, Sistema de bombeamento, Microcontrolador, Ensaio.

## **Designing a Low-Cost Microfluidic System for Educational Applications**

**Abstract:** The university is the introductory environment for graduate students in relation to the knowledge and technologies that they will use in the beginning of their careers. In order to create versatile engineers, it is necessary that they are exposed, while graduate students, to new technologies. In the last few years, microfluidics has emerged as an alternative to the construction of conventional reactors, providing the improvement of safety standards and the yields of organic synthesis of pharmaceutical interest, for example. However, these are high cost systems, for they require high standards of precision in all its setup and construction steps. The intent of this work is to employ rapid prototyping techniques and electronics to develop a microfluidic system for educational purposes. A 12 mL milireactor was constructed, with a serpentine geometry in three levels, in which there are two inlets and one outlet. The milireactor was fabricated trough resin 3D printing. Beyond the milireactor, there is the development of a pumping system with two independent flows. The control of the system was achieved through an Arduino Mega microcontroller. It allows the control of pump's power supply, achieving volumetric flows ranging between 12 mL/min to 102 mL/min per pump, which is equivalent to a residence time between 1 minute to 3,6 seconds. In order to verify the prototype's capacity to perform a mixture operation, a residence time distribution trial was conducted, applying a step of crystal violet dye in one of the milireactor inlets, while filling the other one with distilled water, with a 44 mL/min flow in each inlet. The trial showed that, for this feeding flow, there is a complete mixture of the flows in less than 5 seconds, demonstrating the system's potential for reactions that demand low residence times.

**Keywords:** Microfluidic, Milireactor, Pumping system, Microcontroler, Trial.

### **1. Introdução**

A geometria dos canais micrométricos permite a presença de uma maior proporção entre a área de superfície de contato entre dois reagentes e o volume total da solução. Isso significa que há um melhor aproveitamento do contato entre os reagentes, utilizando um volume menor de reagentes. Esta característica faz com que microrreatores aumentem a eficiência de reações químicas e físicas, maximizando o potencial de recursos como solventes e diminuindo a geração de resíduos, além de sua operação ser mais segura e econômica em energia.

Seus canais precisos são capazes de levar a cabo operações de sínteses complexas, como a de fármacos, também podendo ser utilizados como local de ensaios para testes acerca de sua operação, simulando ambientes orgânicos, como visto em Ahn et al. (2018). Fazendo uso da maior taxa de área de superfície de contato por volume, microrreatores conseguem realizar operações de extração líquido-líquido eficientes (ASSMANN; ŁADOSZ; RUDOLF VON ROHR, 2013).

### **1.1. Justificativa**

Em estudos de engenharia, a abordagem teórica é apenas metade do ensino, sendo a outra metade relacionada à parte prática da matéria. Engenheiros precisam ter conhecimento teórico e a experiência prática de modo a realizarem sua função de maneira exemplar. É possível dizer que a parte prática é a mais importante, pois o espaço de atuação do engenheiro é o mundo físico, sendo necessário entender seu funcionamento e as técnicas de trabalho.

O mesmo é válido para a temática de microrreatores e sistemas de microfluídica. É importante ter um acompanhamento teórico ao mesmo tempo que a experimentação prática, de maneira a complementar os estudos. Entretanto, atualmente, a parte prática dessa área de atuação deixa a desejar. São poucas as oportunidades de observar tais sistemas em atuação.

Sistemas microfluídicos são instrumentos de alta precisão, e como tal, quanto maior a precisão, maiores serão os custos pertinentes à sua construção. Estes altos valores são um dos fatores responsáveis pela falta de adoção desses sistemas em ambientes universitários com orçamentos limitados.

A construção de sistemas semelhantes através da utilização de prototipagem rápida pode auxiliar no processo de educação e aprendizagem acerca desta área de ensino. A realização dessa empreitada permite a introdução da nova tecnologia dentro das universidades, de forma econômica e interativa.

## **1.2. Objetivos**

Desenvolver um sistema de microfluídica de baixo custo para aplicações em ambientes educacionais.

Construir um protótipo de um milirreator utilizando impressão 3D, de modo que sua geometria permita a realização de reações químicas. Para a sua operação, deverá ser construído um sistema de bombeamento a partir de componentes comerciais, devendo possuir dois canais condutores, com controles independentes.

Caracterizar a faixa de vazões obtida pelo sistema de bombeamento desenvolvido. Retratar as características de uma operação de mistura que será realizada no protótipo de milirreator, através de um ensaio de distribuição de tempos de residência.

### **2. Revisão Bibliográfica**

Realizando uma análise objetiva sobre o funcionamento da química, pode-se observar que a famosa frase de Lavoisier sempre esteve correta: "Na natureza nada se cria, nada se perde, tudo se transforma". Desde a época do pai da química moderna até os dias atuais, houve um tremendo avanço na área da Química, mas a base do funcionamento dessa ciência se manteve inabalável. Toda a matéria que entra em uma reação é a mesma que sai. Entretanto, a forma como entra e sai pode ser diferente — entram moléculas de oxigênio e hidrogênio e saem moléculas de água. O desafio do químico é encontrar as reações e processos que transformam os elementos que estão disponíveis a ele no produto de seu desejo. Os processos podem ser inúmeros, dos mais simples aos mais complexos, mas tudo se resume em  $A + B \rightarrow C + D$ . Essas variáveis podem ser diferentes elementos químicos e variáveis ambientais. Para que a reação aconteça, é necessário cumprir os critérios da equação química determinada pelo químico. É necessário que a reação ocorra em um espaço contido, e que as variáveis ambientais (pressão, temperatura, etc.) sejam controladas. Eis que surge o Engenheiro Químico, com o papel de projetar e dimensionar os aparelhos, os famosos reatores, onde as reações químicas ocorrerão.

Os engenheiros químicos foram construindo, ao longo dos séculos (mesmo antes de se chamarem assim), diversos modelos de reatores, específicos para as mais diversas reações químicas. Ao mesmo tempo, desenvolveram ao lado dos químicos dezenas e centenas de fórmulas que os permitiram prever os comportamentos dos elementos com os quais trabalhavam, de forma a terem conhecimento sobre os materiais empregados e de forma a prever seus comportamentos sobre as mais variadas condições e processos. Foi graças ao trabalho desses incansáveis cientistas e engenheiros que a área da química ganhou um destaque mundial na vida de todos, atuando nos setores farmacêuticos, alimentícios, armamentista, de agricultura, entre muitos outros. Dessa forma, a receita da Indústria Química, em 2019, chegou ao patamar de US\$ 3,95 trilhões de dólares, e teve um pico de US\$ 4,146 trilhões em 2014 ("Global chemical industry revenue 2020", [s.d.]) (quase três vezes o PIB brasileiro ("GDP (current US\$) - Brazil | Data", [s.d.])). Esse aumento no desenvolvimento da indústria química foi direcionado por um aumento na capacidade produtiva (dos elementos de cada processo).

Dessa forma, a tática utilizada pelos engenheiros foi aumentar a escala dos reatores de processo, aumentando seu volume e consequentemente seus produtos. Entretanto, as reações químicas ocorrem em níveis microscópicos, e dependem especificamente do contato controlado entre os reagentes. Afinal, os reagentes se transformam em produtos somente quando entram em contato uns com os outros. Ao aumentar as dimensões do recipiente que irá receber os reagentes, a superfície de contato entre eles não aumentará linearmente com o aumento do volume. Um dos métodos utilizados para se contornar esse empecilho foi a criação de agitadores e etapas de agitação, tais como reatores CSTRs, de forma a promover uma mistura entre os reagentes, aumentando sua área de contato. Essas ferramentas são eficientes em sua função, e mais equações foram desenvolvidas de forma a modelar seu funcionamento.

#### **2.1. Microrreatores**

Entre os anos 1990 e 2000, os chamados microrreatores foram desenvolvidos e começarem a ser empregados. Esses dispositivos são placas que podem ser compostas de vários materiais (metal, vidro, polímeros, gel, etc.), nas quais canais micrométricos são construídos de forma a conduzir os reagentes enquanto realizam os processos que foram projetados para levar a cabo (SCOTT; ALI, 2021). A Figura 1 apresenta alguns modelos.

**Figura 1 - Exemplos de microrreatores**

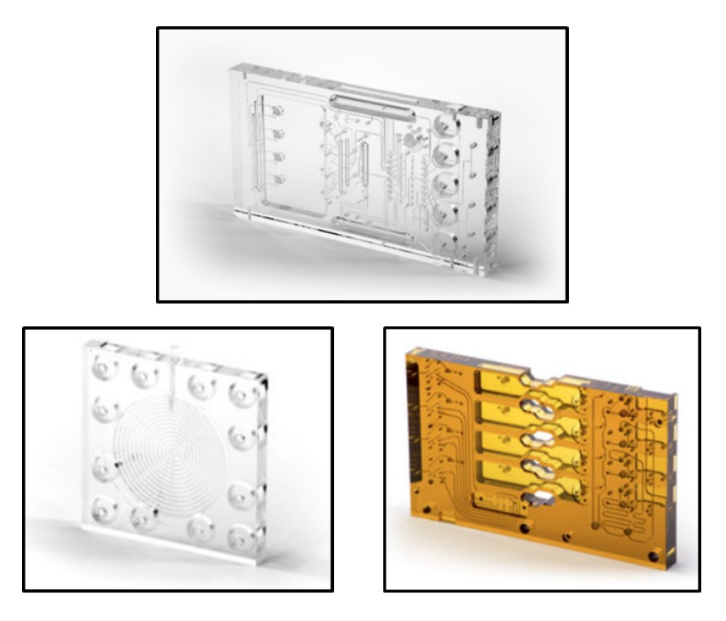

**Fonte: ("Microfluidics & Microfluidic Devices | Carville Plastics")**

A geometria dos microrreatores é o que permite conquistarem uma de suas maiores vantagens frente a reatores convencionais. Devido ao tamanho pequeno de seus condutos e de seu comprimento comparativamente longo, os microrreatores conseguem alcançar altos valores de área superficial de contato entre os reagentes, podendo resultar em altas taxas de transferência de massa. A Figura 2 ilustra esse fator. É possível observar que, dados as duas geometrias com o mesmo volume de 1 centímetro cúbico, a geometria do microrreator apresenta a maior área de superfície de contato, representada como a área entre as linhas vermelhas, por um fator de 10. E como já foi observado acima: quanto mais os reagentes entram em contato uns com os outros, mais reações químicas, bem como processos físicos, são realizadas.

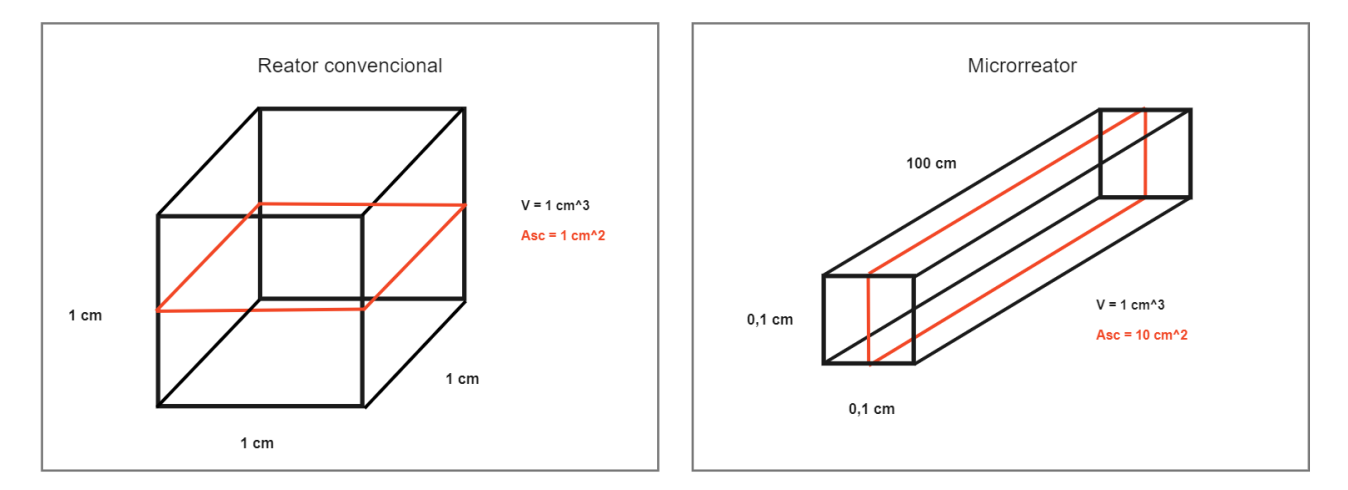

#### **Figura 2 - Comparação entre a área de superfície de contato das diferentes geometrias de reatores**

**Fonte: Os autores (2022)**

Outra vantagem proveniente de seu tamanho reduzido é o controle preciso que pode ser feito tanto sobre as variáveis ambientais quanto sobre o manuseio dos reagentes e produtos. A Figura 3 representa os princípios pelos quais permitem que se classifique os microrreatores dentro da Química Ambientalmente Sustentável (Green Chemistry), como disposto por Anastas, P. e Eghbali, N. (2010).

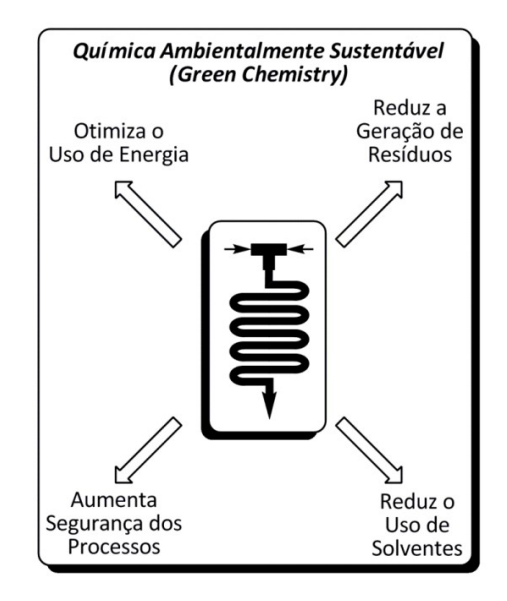

**Figura 3 - Princípios da Química Ambientalmente Sustentável**

**Fonte: (MACHADO et al., 2014)**

Vemos quatro pontos focais: otimização energética, segurança de projeto, diminuição na geração de resíduos e diminuição no uso de solventes. O uso de microrreatores cumpre com essas quatro questões de maneiras simples e claras.

Por possuir um tamanho menor, é preciso gastar menos energia para manter o sistema estável à temperatura na qual as reações em seu interior devem ocorrer. É mais fácil dissipar calor e fornecer calor, além de haver menos desperdícios, pois o volume cuja temperatura deve ser controlada está sempre próximo da superfície.

A segurança de projeto está relacionada com riscos de explosão, transporte de substâncias tóxicas, entre outras situações. Por conta de seu tamanho, as reações que ocorrem em seu interior não têm força o suficiente para gerar explosões que sejam perigosas. Outro ponto é com relação a substâncias tóxicas e/ou corrosivas. Por conta do pequeno volume, lidar com possíveis vazamentos e outros problemas é muito mais seguro, pois o operador dificilmente irá se deparar com uma concentração tão alta no ambiente a ponto de causar problemas graves. Perto de reatores convencionais, onde uma válvula mal calibrada pode causar a explosão de um tanque de ácido no chão da fábrica, os potenciais de danos de um microrreator são muito menores.

Os dois últimos pontos são decorrentes do mesmo ponto positivo de microrreatores. Eles são incrivelmente eficientes. Por haver uma maior área de superfície de contato dos reagentes por unidade de volume, a eficiência de qualquer reação será amplificada. A eficiência aumenta, diminuindo os resíduos, pois gera mais do composto de interesse. Além disso, diminui a quantidade de solventes utilizados em alguns processos, pois a mesma quantidade de solvente consegue dissolver mais com menos.

#### **2.2. Aplicações de Microrreatores**

Nos últimos anos têm havido um crescimento no número de artigos publicados a respeito da área de microrreatores, como indicado por Gyimah et al. (2021). Tal tendência é devida à versatilidade dessas pequenas estruturas, podendo realizar a maioria das operações que reatores convencionais, mas em escala reduzida. Vale ressaltar que para essa versatilidade ser concretizada, diferentes modelos de canais precisam ser desenvolvidos. A geometria dos mesmos muitas vezes é feita sob medida para o processo em questão

Microrreatores conseguem alcançar altos níveis de mistura e, portanto, podem ser utilizados para a síntese química de diversos compostos, como, por exemplo, nanocristais (PERES et al., 2019). Ao adaptar os parâmetros geométricos dos canais, é possível obter uma homogeneização completa dos produtos, mesmo em sua escala reduzida.

Uma das características principais dos microrreatores, sua alta área superficial de contato, permite que processos de separação líquido-líquido e de transporte de massa sejam mais eficientes com o seu uso. Pensando nisso, estudos foram conduzidos para explorar sua utilização na extração de íons de cobre de água (LIU et al., 2020).

Sua grande capacidade de transferência de calor, também decorrente de uma maior área superficial de contato, permite a criação de microcombustores, como o modelado por Di Sarli, Trofa e Di Benedetto (2020). Este artigo opta por uma boa estratégia ao fazer uso da biomimética ao receber inspiração para a geometria do microrreator a partir da geometria interna de narizes de rena. O desenho do microrreator permite que o calor seja melhor contido dentro das fronteiras do sistema, evitando perdas para o meio.

Uma das maiores áreas de exploração dos microrreatores é a farmacêutica. O desenvolvimento e extração de muitos dos compostos importantes para a indústria precisam ser extremamente precisos. Produtos sintéticos possuem fórmulas rígidas de processo de forma a produzir altos graus de pureza. Em extrações de material orgânico, principalmente vegetal, o processo de separação há de ser eficiente para que se evitem desperdícios da molécula de interesse. Ambas essas esferas podem se beneficiar do uso de microrreatores. Métodos consagrados para levar a cabo a separação desses compostos a partir de biomassa vegetal, tais como a extração líquido-líquido, a extração com líquidos supercríticos e com solventes eutéticos naturais, como demonstrados por Fierascu et al. (2020) são processos que conseguem ser realizados por microrreatores. Caso sejam empregados, os custos relacionados para o uso de solventes, e controles de variáveis ambientais poderiam ser diminuídos.

Outra forma com a qual os microrreatores vem sendo empregados nesta indústria é para a produção de nanopartículas de drogas farmacêuticas, e o mais importante, a criação de um substrato que consegue recriar as condições sobre as quais estas drogas serão utilizadas. Em outras palavras, os microrreatores são empregados de forma a se assemelharem às condições encontradas em diversos órgãos. Dessa forma permitem aos cientistas analisarem a eficácia e segurança de drogas terapêuticas em uma fase anterior aos estudos em fase clínica. Esta subtecnologia em particular (organ-on-a-chip, ou órgão-em-um-chip) já é utilizada recriando diversos ambientes distintos, tais quais o coração, cérebro, fígado, vasos sanguíneos, tumores e mais (AHN et al., 2018).

Uma parcela substancial dos compostos químicos de interesse que a indústria necessita são de origem orgânica. São criados por seres vivos, em seus próprios "microrreatores internos", órgãos, tecidos e células, em escalas muito diminutas. A indústria tenta por vezes sintetizar estes mesmos compostos em grandes escalas, com uso de reatores convencionais e todas as ferramentas disponíveis, mas há um outro caminho aqui representado: tentar "copiar" ou adaptar essas estruturas vivas dentro de microrreatores que possuam uma escala comparável, uma parte da área mais ampla chamada de "biomimética". Alguns destes processos já podem ser realizados com a escala na qual é possível construir-se microrreatores, em escala micrométrica, outros precisam de uma miniaturização maior; as fundações dessa estrada já estão dispostas, cabem aos próximos seguirem o caminho.

## **2.3. Projetos de Microrreatores**

Diferentes ferramentas servem diferentes propósitos, e o mesmo padrão se repete com os microrreatores. Geometrias distintas realizam funções distintas. Uma tubulação com mais curvas ao longo de seu comprimento ocasionará em uma maior taxa de mistura (PERES et al., 2019), caso o processo precise ter um maior tempo de residência, o comprimento dos canais poderá ser alongado, como pode ser visto para a síntese de nanocristais exposta em Peres et al. Já o modelo de microrreator demonstrado no artigo de Chan et al. (2008) apresenta diversos canais laterais ao canal principal, servindo ao propósito de separar duas fases líquidas imiscíveis.

A montagem do microrreator será baseada na junção de diferentes geometrias que auxiliem no processo intencionado. Ele poderá conter curvas, trechos retilíneos, separações, câmaras largas e o que mais for necessário no processo da reação, ou reações, que ocorrerão em seu interior. De modo a auxiliar nessa empreitada, o profissional dotado da tarefa de projetar tais estruturas poderá fazer uso de *softwares* de construção 3D em seu auxílio.

A construção de modelos de microrreatores pode ser muito cara dependendo do processo empregado (mais sobre isso na seção a seguir), e como de costume, os custos sobem de acordo com a precisão da construção, o que torna a prototipação algo caro. De modo a contornar essa barreira, pesquisadores e engenheiros empregam técnicas de modelagem virtual de processos físicos e químicos, tais como *computer fluid dynamics* (CFD) e *finite element modeling* (FEM). Essas ferramentas permitem o projetista testar os parâmetros operacionais do processo em um modelo digital, e muitas vezes *online*, acompanhando o seu desenvolvimento e possíveis falhas e pontos fortes do projeto antes mesmo de chegar na fase de produção, fazendo com que seja possível analisar as mudanças impostas às condições do fluxo interno dos microrreatores devido a pequenas alterações em sua geometria.

Com o aumento da demanda por microrreatores e o crescimento de tecnologias computacionais, houve o surgimento de repositórios *online* onde é possível encontrar modelos 3D de reatores (além de uma série de outros objetos) prontos para serem baixados e utilizados pelos interessados ("Metafluidics – Open Repository for Fluidic Systems"; "micro reactor - Recent models | 3D CAD Model Collection | GrabCAD Community Library"). Em anos recentes, tecnologias de impressão 3D, como FDM ou SLA, se tornaram mais baratas e popularizaram a impressão de microrreatores, com diversos artigos explorando sua viabilidade (FELTON; HUGHES; DIAZ-GAXIOLA, 2021; REHMANI; JAYWANT; ARIF, 2021; SCOTT; ALI, 2021; WAHEED et al., 2016). A junção desses dois conceitos é o que é chamado por Gyimah et al. (2021) de "Gêmeos Digitais", o uso conjunto de repositórios online de modelos de microrreatores com a tecnologia de impressão 3D permitem que a fase de testes e prototipagem dos mesmos seja mais rápida e barata, antes de se estabelecer o formato final.

Quando o artigo fala sobre "Gêmeos Digitais" ele se refere aos repositórios e impressão 3D, entretanto, o uso deste termo pode ser realcionado também a outras duas tecnologias já mencionadas, o projeto *online* com ferramentas CAD e as simulações. É possível englobar essas quatro tecnologias sobre o mesmo "guarda-chuva" de Gêmeos Digitais, sendo quatro locais diferentes que utilizam cópias do desenho do microrreator (gêmeos) dentro de ferramentas *online* (digitais) de modo a realizar diferentes partes do processo de prototipação.

A Figura 4 permite uma visualização sobre a agilidade que é obtida com o uso dos Gêmeos Digitais integrados ao processo de produção. Os balões cinza são etapas de projeto, os pretos são etapas físicas, e os vermelhos são etapas digitais. É possível notar que as abordagens B e C, as quais utilizam etapas digitais, podem se dar o luxo de refazer desenhos dos chips sem gastar recursos físicos caros (no máximo o filamento ou resina das impressoras). Ao mesmo tempo, ao se optar pela abordagem A, o pesquisador precisará necessariamente criar um protótipo físico de alta qualidade e realizar os testes para saber se o microrreator opera da maneira desejada ou não. Caso não, o pesquisador terá que refazer o processo e gastar mais materiais, até acertar. Os Gêmeos Digitais utilizam ferramentas que permitem uma maior agilidade para o projeto.

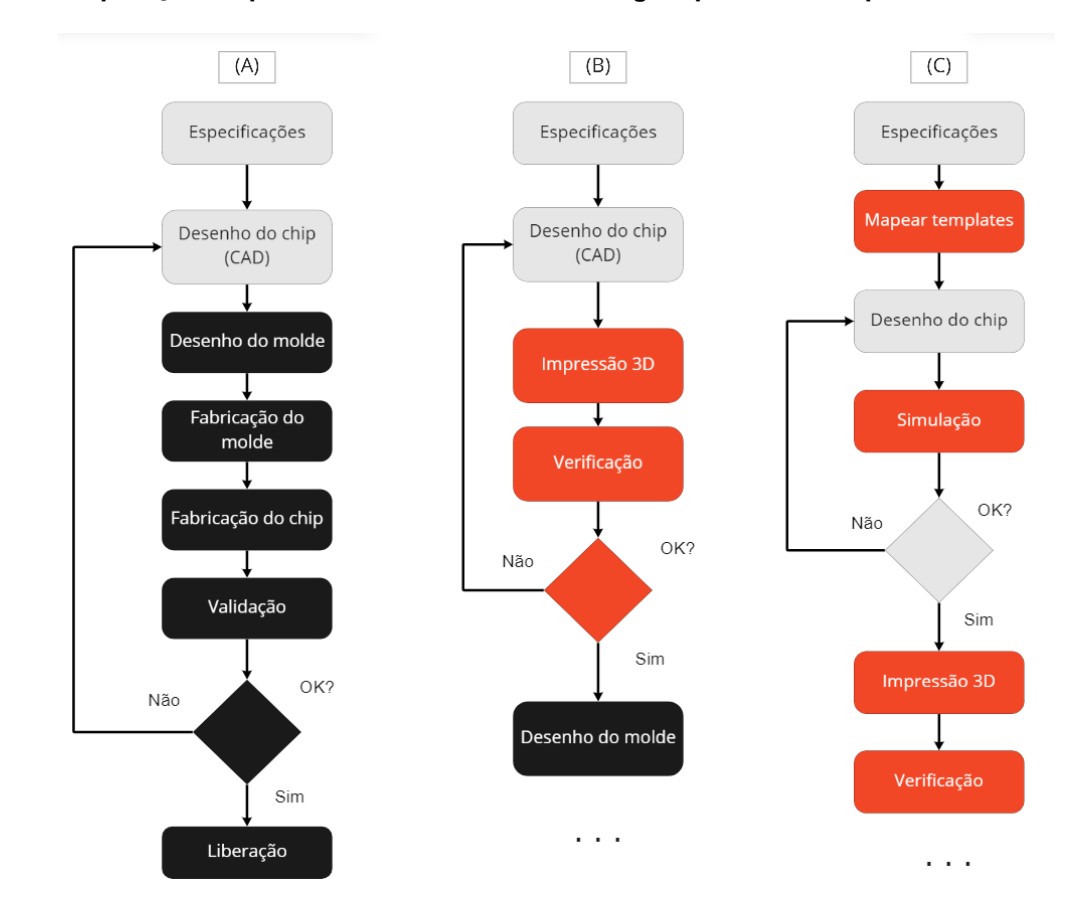

**Figura 4 - Comparação de processos utilizando a abordagem parcial e completa dos Gêmeos Digitais**

**Fonte: Adaptado de (GYIMAH et al., 2021)**

### **2.4. Métodos de Construção de Microrreatores**

Com os avanços tecnológicos dos últimos anos, foi possível o desenvolvimento de diferentes métodos de construção de microrreatores, utilizando diversos materiais diferentes.

Existem diferentes métodos de construção, desde injeção de molde e litografia macia, até impressão 3D e técnicas de usinagem a laser. Essas e outras técnicas podem ser melhor abordadas no artigo de Scott e Ali (2021) e não serão discutidas aqui, pois fogem do escopo deste trabalho devido ao seu alto custo.

Entretanto, destas, uma se destaca devido a sua fácil utilização e baixo custo. A impressão 3D. E mesmo dentro desta, existem diferentes tipos de impressão, FDM, SLA, i3DP e outras. Um estudo aprofundado acerca de diferentes técnicas de impressão 3D para microrreatores e suas capacidades é o de Waheed et al. (2016). Entre as técnicas citadas, somente duas podem ser caracterizadas como de baixo custo, a FDM e SLA.

## **2.4.1. Impressão 3D em FDM**

A sigla FDM representa *fused deposition modelling*, ou modelagem de deposição fundida. A impressora funciona de modo a aquecer o suficiente o fio de um material termossensível ao ponto deste começar a ficar mais maleável. A máquina irá, então extrudar esse material e o depositar segundo os parâmetros estabelecidos pelo projeto da peça que está sendo construída. É, atualmente, uma das técnicas de impressão 3D mais acessíveis no mercado. No entanto, para a construção de microrreatores, as possibilidades abordadas com essa técnica deixam a desejar.

Na literatura é possível encontrar dois métodos diferentes utilizando impressão em FDM. No artigo de Felton, Hughes e Diaz-Gaxiola (2021) há a conexão entre a impressão 3D e a criação de moldes. Os pesquisadores imprimem os desenhos dos canais e os utilizam como moldes para os microrreatores. Contudo, a realização desse processo de construção exige um volume considerável de trabalho manual, o que pode causar discrepâncias entre uma montagem e outra, fazendo com que os reatores não apresentem uma grande homogeneidade entre si.

Já no trabalho de Rehmani, Jaywant e Arif (2021), optou-se pela impressão completa do microrreator. Entretanto, a impressão 3D em FDM apresenta falhas inerentes ao seu processo, o que pode causar perturbações no sistema microfluídico. Os resultados do estudo mostram que essa técnica não consegue alcançar grandes níveis de precisão, fazendo com que a superfície dos canais não seja lisa o suficiente, interferindo nos fluxos internos. Outro problema foi a presença de espaços vazios na peça, entre a deposição de uma camada e outra, fazendo com que houvessem vazamentos e sua consequente inutilização para um sistema microfluídico.

### **2.4.2. Impressão 3D em SLA (SLA)**

Este método de impressão 3D é um dos mais antigos, criado por Chuck Hull em 1986 (PRINCE, 2014), mas começou a se popularizar depois das impressoras FDM. A estereolitografia trabalha ao solidificar camadas de resina sobre uma placa.

O procedimento para o projeto dos objetos a serem impressos é semelhante ao de impressoras FDM, entretanto, o modo como o *software* faz a divisão em camadas para a impressão é diferente. Ao se trabalhar com as impressoras SLA o desenho é dividido em camadas horizontais paralelas, não havendo construção ao longo do eixo vertical, apenas a sobreposição das camadas horizontais. Tal ajuste é necessário devido ao funcionamento da máquina.

O processo exato de impressão varia entre diferentes marcas, a descrição a seguir simplifica a explicação de forma a incluir os diferentes métodos.

Um tanque será preenchido de resina líquida, e o suporte é afixado próximo da interface entre resina e o ar. Um feixe de luz será projetado contra um espelho e refletida no suporte da impressora; o feixe de luz terá o formato determinado pelo corte de uma seção transversal da peça, corte esse criado pelo *software*, criando uma camada 2D de cada vez. Onde a luz encontra o suporte, a resina se solidificará, e o suporte se movimentará para a nova posição, pronto para mais uma rodada de exposição à luz. Entre uma camada e outra

há a movimentação, ou da resina ou do suporte, de forma a criar uma nova camada uniforme de resina, e repetir o processo. Ao longo do processo a peça irá surgir de dentro da resina. Após terminar o processo de impressão, a peça deve seguir para um pósprocessamento de modo a limpar a peça de resíduos da resina, geralmente utilizando álcool isopropílico ou água, e ser deixada secando.

O uso de impressoras SLA permite obter uma peça com maior nível de precisão em seus detalhes, possibilitando a impressão de microrreatores mais complexos do que os possíveis com FDM. Esse método também permite a impressão dos microrreatores fechados, sem haver vazamentos, uma vez que a resina não deixa espaços vazios para trás.

Entretanto, as resinas empregadas por essa classe de impressoras muitas vezes são tóxicas para a saúde humana, e contato direto com as mesmas é fortemente desencorajado. O uso de material de proteção leve, como luvas de borracha e óculos de proteção, é recomendado. Outro ponto a ser levantado é que, por enquanto, a impressão em SLA permite a utilização de apenas um material por impressão, não se podendo trocar de material em segmentos do projeto por exemplo (WAHEED et al., 2016).

#### **3. Materiais e Métodos**

O protótipo foi desenvolvido no laboratório da Universidade São Judas, unidade Mooca. O mesmo é válido para os experimentos realizados.

#### **3.1. Sistema de Bombeamento**

Desde o início, o sistema de bombeamento já foi pensado em volta de um ecossistema Arduino, de modo que este conseguiria controlar a vazão das bombas. O sistema é composto por:

- 1 Arduino MEGA 2560;
- 1 Regulador de tensão LM2596;
- 1 Teclado matricial de 16 teclas;
- 1 Display LCD 20x4 5V;
- 2 Bombas peristálticas NKP-DE-S10D;
- $-1$  Fonte 12V;
- 1 Gabinete plástico;
- 1 Placa de MDF 160 x 160 mm;
- 1 Mangueira de silicone de 5 x 3 mm;
- 2 Articuladores plásticos;
- Retalhos de espuma;
- Parafusos e porcas de 2 mm.

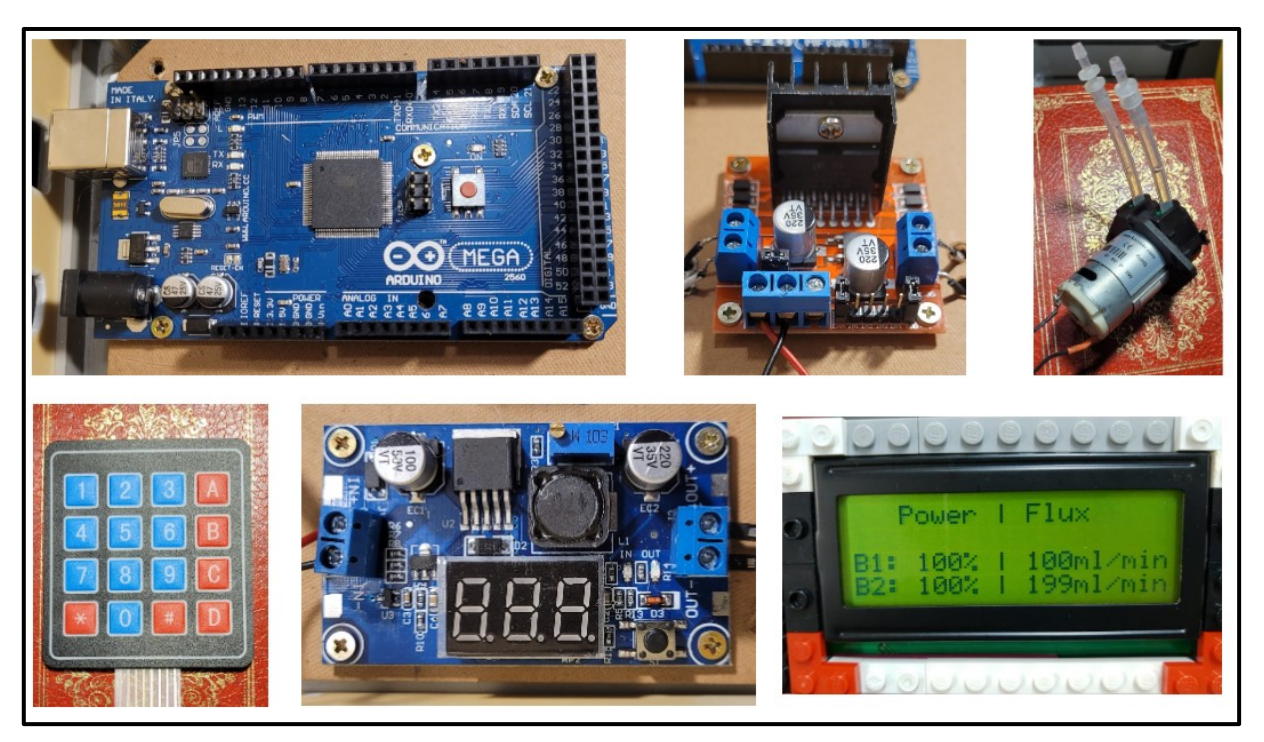

**Figura 5 - Elementos do sistema eletrônico**

**Fonte: Os autores (2022)**

A partir do canto superior esquerdo, em sentido horário: Arduino MEGA, driver ponte H, bomba peristáltica, display LCD, regulador de tensão e teclado matricial.

A placa microcontroladora Arduino MEGA 2560 (ARDUINO, Itália), é a peça central do sistema. É a peça responsável pela alimentação de energia, armazenamento de dados, e distribuição de sinais para o sistema. É nele que está armazenado o código capaz de controlar as bombas.

Ao seguir o código, o Arduino irá mandar os sinais correspondentes para o driver Ponte H, o qual está conectado às bombas, e quem é responsável por acioná-las ou não, através da liberação de corrente para ambas, de acordo com os comandos enviados.

O sistema é alimentado por uma fonte de 12 volts. Entretanto, tamanha tensão daria um curto nas bombas. Para contornar essa situação, foi adicionado um regulador de tensão entre o Arduino e o Ponte H, o qual consegue regular a passagem de energia para o sistema. Com este, foi possível regular a tensão em sua saída de modo que as bombas recebessem 5,8 volts, abaixo de sua tensão máxima de 6 volts.

As bombas utilizadas para movimentar o sistema são duas bombas peristálticas rotativas da marca Kamoer. Foi realizado um teste de curva de calibração de forma a se obter as vazões de operação das bombas.

Para a operação das bombas, o sistema precisa receber um comando vindo do operador. O meio através do qual este poderá dar o comando é via um teclado matricial de 16 teclas. Cada tecla corresponde a uma função. É possível observar as funções de cada uma das teclas na Figura 6.

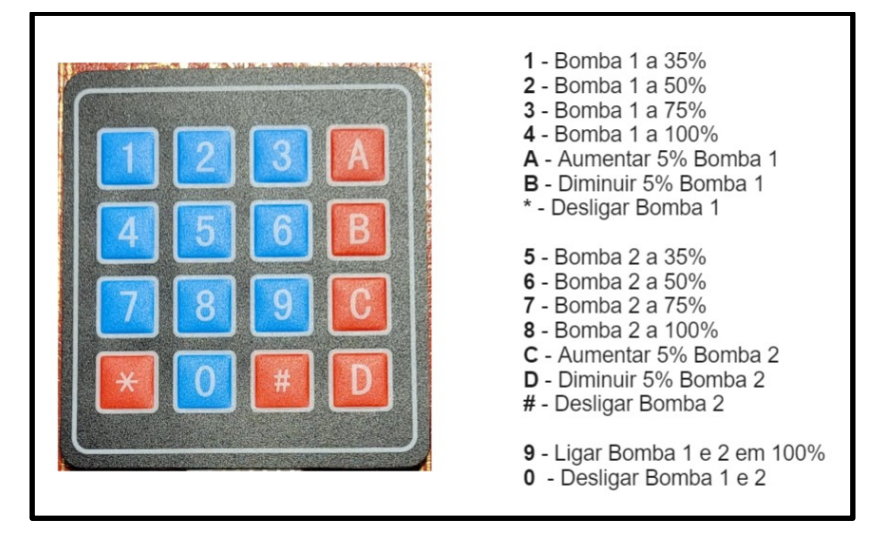

**Figura 6 - Descrição das funções de controle**

**Fonte: Os autores (2022)**

Por fim, o operador precisa saber o que está acontecendo com o sistema e qual comando foi inserido. Para tal, foi instalado um display LCD, o qual devolve ao usuário qual o status de operação das bombas, sendo esse sua vazão e potência.

A Figura 7 indica as conexões do sistema. As linhas pretas e vermelhas representam as conexões de alimentação, enquanto as azuis representam as de programação.

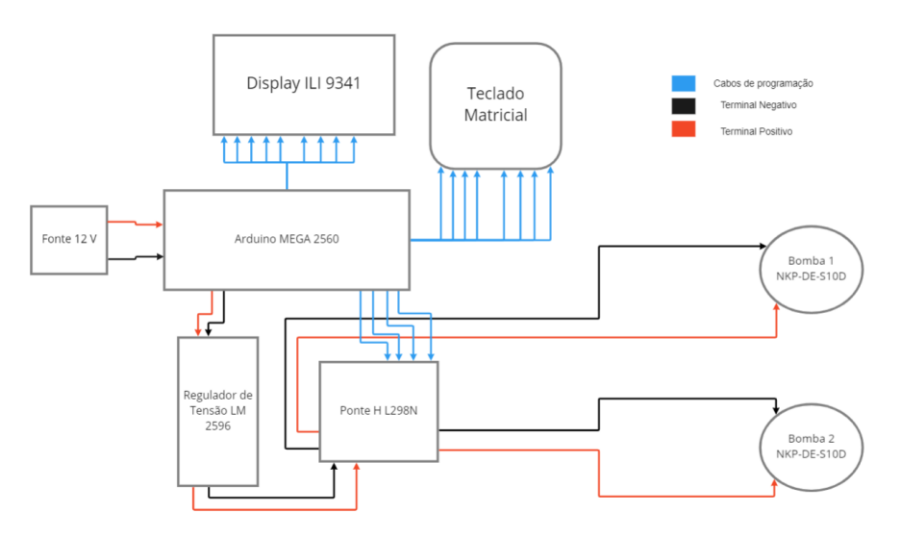

**Figura 7 - Diagrama das conexões do sistema eletrônico**

**Fonte: Os autores (2022)**

#### **3.1.2. Montagem do Sistema de Bombeamento**

O sistema eletrônico de controle precisa de um suporte rígido e estável, a partir do qual operar de maneira segura. Para alcançar esse resultado, utilizou-se um gabinete plástico para acomodar o sistema. Este foi fixado em uma placa de MDF, a qual seria, em seguida, inserida no interior do gabinete, em cima de um anteparo de espuma, utilizado para reduzir as possíveis trepidações provenientes da operação das bombas.

A altura do gabinete precisou ser ajustada, de modo a acomodar a altura necessária para as bombas. De forma a alcançar esse objetivo, uma placa de material plástico foi cortada no tamanho desejado e adaptada, para que conseguisse permitir a passagem das conexões do sistema (cabo de alimentação de energia e de dados do Arduino, e as mangueiras das bombas). Também foram feitos recortes da tampa do gabinete, com o objetivo de manter o display LCD e o teclado visíveis e acessíveis para os operadores.

#### **3.2. Microrreator**

O desenho do milirreator foi de criação autoral, tendo sido realizado no software de CAD Siemens NX. Os canais possuem um diâmetro de 3,5 mm, acima do limiar do que seriam considerados microrreatores verdadeiros. O tamanho foi estabelecido de modo a tentar evitar a obstrução dos canais durante o processo de impressão. Na tentativa de maximizar o aproveitamento do espaço disponível para impressão, optou-se pela adição de dois andares ao nível base, como é possível observar na Figura 8, o que fez com que o milirreator alcançasse um volume total de 12 centímetros cúbicos.

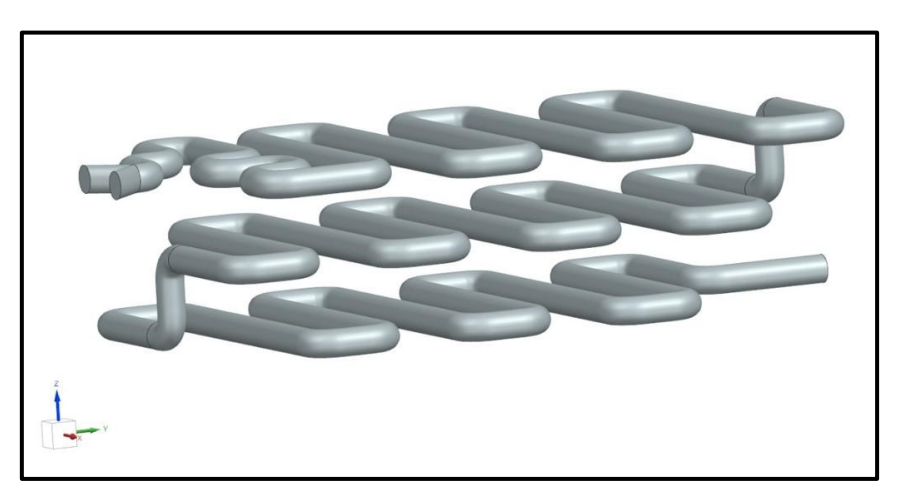

**Figura 8 - Desenho 3D do milirreator**

#### **Fonte: Os autores (2022)**

### **3.2.1. Impressão 3D**

Optou-se pela utilização de uma impressora 3D de resina, a qual faz uso da técnica SLA de impressão. O modelo empregado foi uma impressora Mars 2 Pro (ELEGOO, China), fazendo uso da resina Water Washable Resin (ELEGOO, China).

Após sua impressão, o milirreator foi lavado com água, de modo a limpar os resquícios de resina que não foi curada. Em seguida o protótipo foi deixado secar por 24 horas exposto ao ar ambiente, para depois ser curado debaixo de uma luz UV de 385 nm e 405 nm por 10 minutos, utilizando a máquina de lavagem e cura Mercure Plus (ELEGOO, China).

### **3.3. Experimento**

O escoamento do protótipo foi avaliado através de sua distribuição de tempos de residência, o ensaio foi realizado na forma de resposta ao degrau. Inicialmente, o milirreator foi alimentado com água nas duas entradas por 5 minutos, de modo que o escoamento atingisse um estado estacionário. Em seguida, uma das entradas passou a receber uma solução de cristal de violeta com concentração de 1,65×10-4 mg/mL, ajustando a vazão das duas alimentações para 44 mL/min por bomba, o menor valor de vazão na qual ambas as bombas poderiam operar simultaneamente. No instante em que esta solução atingiu a entrada, disparou-se o cronômetro e realizou-se a coleta de amostras do efluente do reator a cada 5 segundos. De forma a analisar a concentração das amostras, estas foram submetidas a análises em um espectrofotômetro Analyser 800 M (ANALYSER, Brasil). O espectrofotômetro analisou os valores de absorbância das amostras para um feixe de luz de 590 nm, utilizando uma cubeta de acrílico.

A fim de relacionar a concentração das amostras de solução de cristal-violeta com sua absorbância, fez-se uma curva de calibração diluindo alíquotas de 100, 200, 300, 400 e 500 μL do corante até o volume de 100 mL. A leitura de absorbância das amostras também foi feita a 590 nm.

#### **4. Resultados e Discussões**

#### **4.1. Curva de Calibração das Bombas**

Uma vez montado o sistema, foi preciso realizar a curva de calibração das bombas, de modo a encontrar a vazão destas.

Os testes foram realizados em laboratório, com água destilada a 19,5 ºC. Ambas as bombas foram operadas durante 1 minuto, entre as potências de 25% a 100%, em intervalos de 5%. Cada bomba foi testada 3 vezes em cada vazão, e a média dos resultados pode ser observada no gráfico da Figura 9.

A curva de calibração foi utilizada de modo a tornar conhecida as vazões de operação, e para fornecer o *feedback* visual no *display* do sistema.

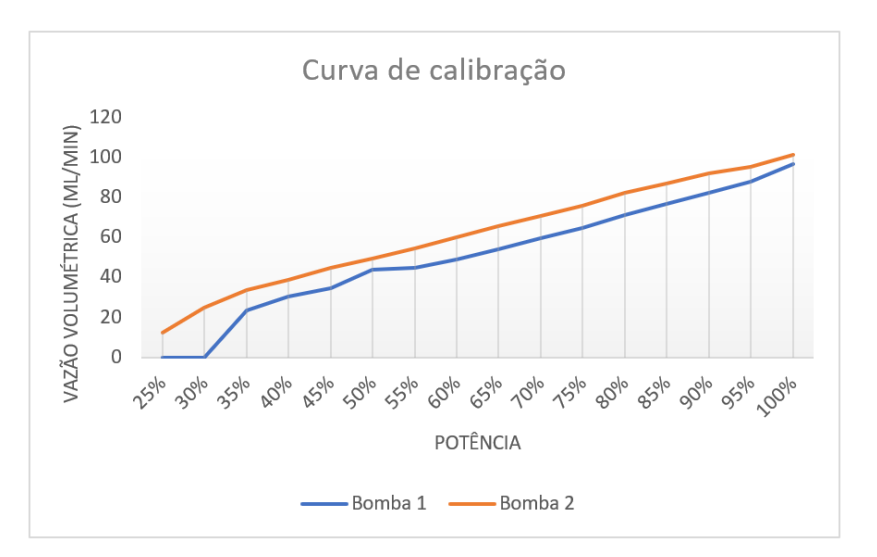

**Figura 9 - Curva de calibração das bombas**

**Fonte: Os autores (2022)**

A curva de calibração da bomba 2 não apresentou discrepâncias, com a vazão se mantendo constante, e aumentando linearmente com relação à potência induzida na mesma. Mas o mesmo não pode ser dito da bomba 1, a qual parece possuir algum defeito de fabricação, fazendo com que trave, e o motor não gire em potências baixas, além de possuir uma vazão mais errática e ligeiramente menor.

## **4.2. Calibração do Espectrofotômetro**

De modo a conseguir fazer as análises de absorbância e concentração das amostras do experimento realizado, primeiro foi necessário fazer a calibração do espectrofotômetro. Para tal, foram feitas medidas da absorbância de cinco soluções de cristal-violeta de concentrações conhecidas de modo a obter uma curva correlacionando ambos os parâmetros.

Uma solução inicial foi criada dissolvendo 33 mg de cristal-violeta em 1 litro de água destilada. Em seguida, foram preparadas cinco soluções com diferentes concentrações. A primeira foi feita ao diluir 0,1 mL da solução inicial em 100 mL de água destilada, resultando em uma concentração de corante de  $3,30 \times 10^{-4}$  mg/mL. As próximas seguiram o mesmo procedimento, com a adição de 0,1 mL em relação à anterior, resultando em concentrações de 6,6E-5, 9,9E-5, 1,32E-4 e 1,65E-4 mg/mL.

Em seguida, foram feitos cinco testes para cada solução no espectrofotômetro, de modo a determinar a média de absorbância de cada concentração. A máquina foi calibrada para operar em uma faixa de 590 nanômetros, a faixa de operação ótima para o corante utilizando. A Tabela 1 apresenta os resultados das medições de absorbância das amostras de calibração.

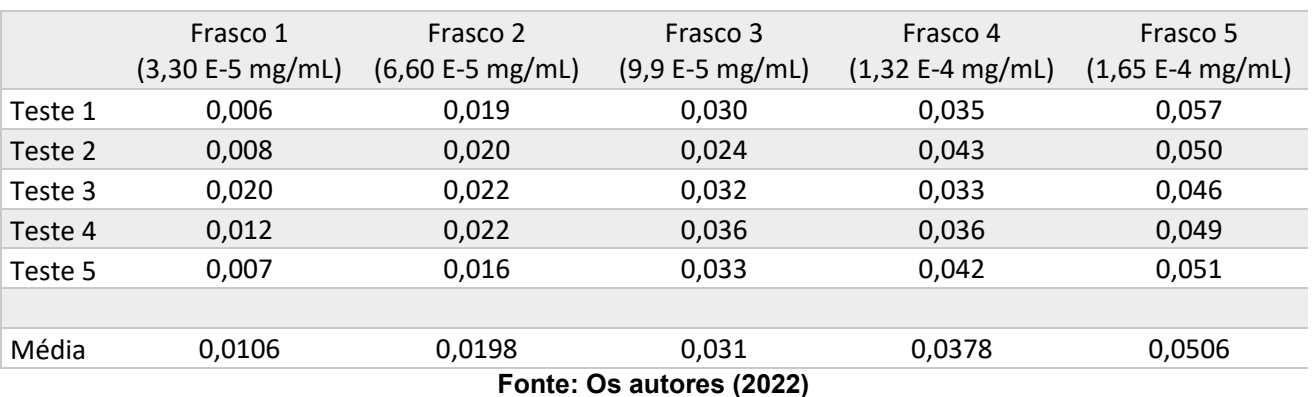

#### **Tabela 1 - Calibração do espectrofotômetro**

A calibração do espectrofotômetro para o corante violeta de cristal apresentou um crescimento linear, bem condizente com a literatura a respeito. Mesmo que diferentes leituras da mesma concentração apresentem absorbâncias bem discrepantes, a média dos resultados seguiu uma distribuição comum a sistemas semelhantes. A curva seguiu um padrão de subir 0,01 ponto de absorbância para cada 0,1 mL adicional. No Gráfico 1 é possível observar a curva obtida ao se relacionar a concentração de corante das soluções com o grau de absorbância das amostras.

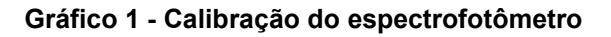

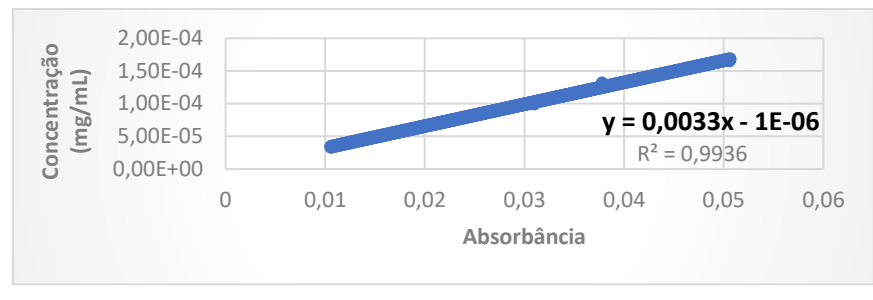

**Fonte: Os autores (2022)**

## **4.3. Ensaio Experimental do Protótipo**

O fluxo da solução com corante foi inserido dentro do reator juntamente com um fluxo de água destilada. Durante o experimento, foram coletadas 12 amostras, uma a cada 5 segundos, a partir do início da liberação do fluxo da solução com corante. Uma vez coletadas, foi necessário analisá-las com um espectrofotômetro de modo a obter sua absorbância. A partir desse resultado, é possível calcular a concentração, em mg/mL, do corante através da equação encontrada durante a calibração da ferramenta, visível no Gráfico 1. Cada amostra permitiu apenas 2 testes no espectrofotômetro, de modo que os resultados podem não ser os mais precisos possíveis.

O milirreator foi projetado para realizar uma operação de mistura. O esperado era que houvesse um aumento gradual na concentração ao longo de sua operação. Contudo, como é possível analisar no Gráfico 2, a concentração sobe quase instantaneamente logo na primeira amostra, aos 5 segundos do início do experimento, evidenciando o alto poder de mistura do milirreator criado para o trabalho. É possível que a mistura quase instantânea vista no reator seja decorrente da vazão das bombas, alta demais para o volume do milirreator empregado.

Dos 12 pontos analisados, 8 ficaram na faixa entre  $9 \times 10^{-4}$  e  $10 \times 10^{-4}$  mg/mL, o que faz crer que essa faixa seria equivalente à concentração verdadeira na saída do milirreator. Os pontos mais discrepantes da distribuição foram aos 20 e 40 segundos, em 7,49×10-5 e 1,05×10-4 mg/mL, respectivamente.

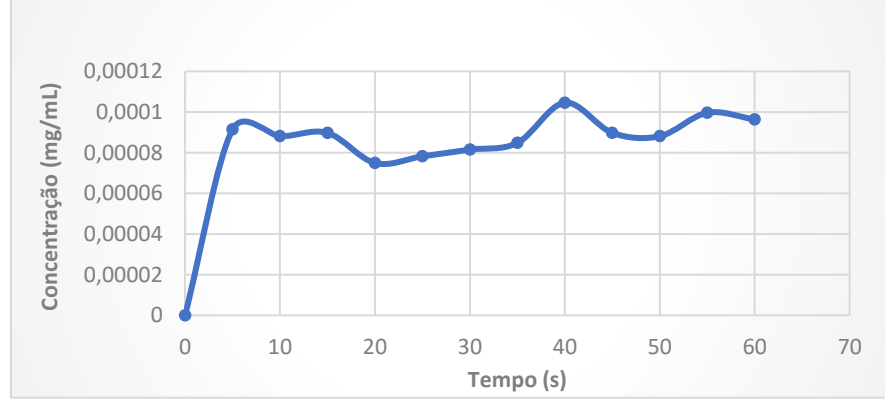

**Gráfico 2 - Distribuição da concentração das amostras do experimento**

**Fonte: Os autores (2022)**

A variação nos valores pode ser decorrente de três possibilidades. Primeira, as bombas peristálticas operam com pulsos de fluxos, portanto, estes não são 100% contínuos, o que pode fazer com que a mistura não seja ideal, apresentando pontos de concentração maior e menor do que a esperada. Segunda, o espectrofotômetro utilizado poderia não estar 100% calibrado. Os ensaios feitos para a curva de calibração apontaram resultados bem distantes entre si para a mesma concentração. E a leitura não sofria alteração com o fechamento da tampa do aparelho, o que é estranho, pois essa luz externa pode causar interferência nas medidas. Terceira, o volume das amostras não permitiu a realização de mais testes, o que poderia ter auxiliado a calcular uma média mais alinhada. O ideal seria realizar cinco medições para cada amostra, o que não foi possível.

#### **5. Conclusão**

O milirreator criado provou levar a cabo a operação de mistura para qual foi projetado. Analisando os resultados, é possível observar uma mistura quase instantânea na vazão de 88 mL/min. O sistema de bombeamento operou como o esperado, obedecendo a programação inserida no Arduino.

Os recursos e ferramentas necessários para a construção de um sistema de microfluídica são de fácil disponibilidade. As peças, eletrônicas e não, são facilmente encontradas em inúmeras lojas, tanto físicas quanto *online*. A programação do código de operação é simples, e muitos dos princípios que regem seu funcionamento podem ser aprendidos de maneira gratuita *online*, facilitando o acesso à essa tecnologia. Resumindo, a construção do sistema é possível de ser feita, demandando apenas um direcionamento claro, empenho e projeto.

Os *softwares* de CAD, responsáveis pelo desenho do microrreator, podem ser desafiadores para iniciantes, mas, assim como com a programação, há muito material *online* gratuito para seu aprendizado. Entretanto, para desenhos mais elaborados, feitos sobre medida para operações unitárias diferentes da abordada neste trabalho, um conhecimento mais aprofundado se vê necessário. Portanto, a realização de pequenos projetos, voltados para o aprendizado, com exemplos simples, é viável de ser conduzido por alunos de graduação, mas o projeto de microrreatores mais complexos pode demandar uma maior experiência.

Este trabalho demonstrou a possibilidade de construção de um sistema de microfluídica, mas ainda pode haver espaço para melhorias, tanto no sistema de bombeamento quanto no projeto do microrreator.

As bombas empregadas não funcionam de maneira contínua, o que pode ser um problema, dependendo do experimento a ser testado. Portanto, há de ser feito uma melhoria em relação às bombas empregadas. Bombas com torques maiores podem ser empregadas, ou motores de passo, de modo a melhor controlar a vazão dos fluidos. É recomendado não utilizar modelos de bombas peristálticas.

Quanto aos microrreatores, o gargalo é o seu projeto. A utilização dos *softwares* de CAD exige conhecimentos mais específicos de desenho, os quais são adquiridos com a experiência. Logo, o projeto de reatores mais complexos demandaria mais tempo, ou precisaria ser feito por alguém mais experiente.

Vantagens deste projeto incluem sua versatilidade, podendo ser trabalhado de maneira modular, e sua multidisciplinaridade, podendo ser abordado por diferentes engenharias. Neste trabalho existem dois módulos, o de bombeamento e o microrreator. É possível trabalhar nesses módulos separadamente, podendo ser trabalhados por equipes de

engenharia eletrônica e química respectivamente. As especificidades de cada engenharia complementam o conjunto como um todo.

A impressão dos microrreatores em uma impressora 3D de resina atendeu aos requisitos do projeto, mas algumas características poderiam ter sido melhoradas. Os canais, por exemplo, poderiam ser menores, mais próximos de microrreatores verdadeiros. A impressora empregada possui um alto grau de precisão, o que torna possível o projeto e impressão de reatores mais sensíveis e com volumes menores. Um ponto essencial a ser melhorado é a escolha da resina. A utilizada é opaca e possui uma coloração violeta, o que impede a visualização dos fluxos de fluidos em seu interior. O ideal seria a utilização de uma resina que permanecesse transparente após a impressão e cura do molde.

Através da experiência de estudo e montagem do projeto, chegou-se à conclusão de que o sistema apresentado poderia ser uma plataforma inicial para estudos práticos na área de microrreatores. Entretanto, melhorias em cima do protótipo desenvolvido neste trabalho poderiam aumentar suas capacidades, de modo a operar de maneira mais controlada e a realizar operações mais complexas.

#### **6. Referências**

AHN, J. et al. Microfluidics in nanoparticle drug delivery; From synthesis to pre-clinical screening. **Advanced Drug Delivery Reviews**, v. 128, p. 29–53, 15 mar. 2018.

ASSMANN, N.; ŁADOSZ, A.; RUDOLF VON ROHR, P. Continuous Micro Liquid-Liquid Extraction. **Chemical Engineering & Technology**, v. 36, n. 6, p. 921–936, 2013.

CHAN, T. Y. et al. Development of a micro-channel contactor–separator for immiscible

liquids. **Chemical Engineering Research and Design**, v. 86, n. 1, p. 65–74, 1 jan. 2008.

DI SARLI, V.; TROFA, M.; DI BENEDETTO, A. A Novel Catalytic Micro-Combustor Inspired by the Nasal Geometry of Reindeer: CFD Modeling and Simulation. **Catalysts**, v. 10, n. 6, p. 606, jun. 2020.

FELTON, H.; HUGHES, R.; DIAZ-GAXIOLA, A. Negligible-cost microfluidic device fabrication using 3D-printed interconnecting channel scaffolds. **PLOS ONE**, v. 16, n. 2, p. e0245206, 3 fev. 2021.

FIERASCU, R. C. et al. Innovative Approaches for Recovery of Phytoconstituents from Medicinal/Aromatic Plants and Biotechnological Production. **Molecules**, v. 25, n. 2, p. 309, jan. 2020.

**GDP (current US\$) - Brazil | Data**. Disponível em: <https://data.worldbank.org/indicator/NY.GDP.MKTP.CD?locations=BR>. Acesso em: 13 jun. 2022.

**Global chemical industry revenue 2020**. Disponível em: <https://www.statista.com/statistics/302081/revenue-of-global-chemical-industry/>. Acesso em: 12 jun. 2022.

GYIMAH, N. et al. Can 3D Printing Bring Droplet Microfluidics to Every Lab?—A Systematic Review. **Micromachines**, v. 12, n. 3, p. 339, mar. 2021.

LIU, H. et al. Removal of Cu2+ from Water Using Liquid-Liquid Microchannel Extraction. **Chemical Engineering & Technology**, v. 43, n. 5, p. 974–982, 2020.

MACHADO, A. H. L. et al. Micro Reatores: Novas Oportunidades em Síntese Química. **Revista Virtual de Química**, v. 6, n. 4, p. 1076–1085, 12 jun. 2014.

**Metafluidics – Open Repository for Fluidic Systems**. Disponível em: <https://metafluidics.org/>. Acesso em: 7 jul. 2022.

**micro reactor - Recent models | 3D CAD Model Collection | GrabCAD Community Library**. **Comparent Exercise Exercise Exercise Exercise Exercise Exercise Exercise Exercise Exercise Exercise Exercise Exercise Exercise Exercise Exercise Exercise Exercise Exercise Exercise Exercise Exercise Exercise Ex** 

<https://grabcad.com/library?page=1&time=all\_time&sort=recent&query=micro%20reactor >. Acesso em: 7 jul. 2022.

**Microfluidics & Microfluidic Devices | Carville Plastics**. **CarvillePlastics**, [s.d.]. Disponível em: <https://www.carvilleplastics.com/products/microfluidic-manifoldsdevices/>. Acesso em: 7 jul. 2022

PERES, J. C. G. et al. Analysis of a microreactor for synthesizing nanocrystals by computational fluid dynamics. 23 jul. 2019.

PRINCE, J. D. 3D Printing: An Industrial Revolution. **Journal of Electronic Resources in Medical Libraries**, v. 11, n. 1, p. 39–45, jan. 2014.

REHMANI, M. A. A.; JAYWANT, S. A.; ARIF, K. M. Study of Microchannels Fabricated Using Desktop Fused Deposition Modeling Systems. **Micromachines**, v. 12, n. 1, p. 14, jan. 2021. SCOTT, S. M.; ALI, Z. Fabrication Methods for Microfluidic Devices: An Overview. **Micromachines**, v. 12, n. 3, p. 319, mar. 2021.

WAHEED, S. et al. 3D printed microfluidic devices: enablers and barriers. **Lab on a Chip**, v. 16, n. 11, p. 1993–2013, 24 maio 2016.

## **7. Apêndice**

/\* ---------------------------------------------------------------------------------------- \* Ver. SW: 2.5 \* Placa: Arduino Mega \* Framework: Arduino \* Autor: Ana Sara de Lima Resendes ----------------------------------------------------------------------------------------- \*/  $/*$  --- Mapeamento de Hardware ---  $*/$ 

#define IN1 6 //pino do pwm #define IN2 7 #define IN3 4 //pino do pwm #define IN4 5 #define KEYPAD\_PID3844 #define L1 A7 #define L2 A6 #define L3 A5 #define L4 A4 #define C1 A3 #define C2 A2 #define C3 A1 #define C4 A0 /\* --- Bibliotecas --- \*/ #include <Adafruit\_Keypad.h> #include "keypad\_config.h" #include <LiquidCrystal\_PCF8574.h> #include <Wire.h>

### /\* --- Objetos --- \*/

//inicializa uma instância da classe 'NewKeypad' (contida na biblioteca Afdrafruit\_Keypad) //o objeto 'teclado\_4x4' é uma variável especial que conterá funções que trata o teclado Adafruit Keypad teclado 4x4 = Adafruit Keypad( makeKeymap(teclas), pinosLinha, pinosColuna, LINHAS, COLUNAS);

//inicializa uma instância da classe 'LiquidCrystal\_PCF8574'

//o objeto 'lcd' é uma variável especial que conterá funções que trata o display

LiquidCrystal\_PCF8574 lcd(0x27);

```
/* --- Variáveis globais --- */
```
char teclado = "";

bool pressionado = false;

int8 t percentual bomba  $1 = 0$ ;

int8 t percentual bomba  $2 = 0$ ;

//CALIBRAÇÃO DE FLUXOS de acordo com a tabela de curva de calibração

const uint8 t fluxo bomba  $1 = 89$ ; // ml/min

const uint8\_t fluxo\_bomba\_2 = 101;

//vetor de duas posições, que armazena os valores dos respectivos fluxos,

```
//para mostrar no display LCD.
//flow_rate[0] <- flow_rate1
//flow_rate[1] <- flow_rate2
uint8 t flow rate[2];
```

```
/* --- Lista de Funções --- */
void controleDeBombas(int8_t numeroDaBomba, int8_t porcentagem);
void exibir_lista_de_comandos(void);
void showOnDisplay(int p_bomba1=0, int p_bomba2=0, int f_bomba1=0, int f_bomba2=0);
void lcdInit(void);
```

```
/* --- SETUP --- */
void setup() 
{
  Serial.begin(115200);
  lcdInit();
  teclado_4x4.begin();
  //definição dos pinos como saída
  pinMode (IN1, OUTPUT);
  pinMode (IN2, OUTPUT);
  pinMode (IN3, OUTPUT);
  pinMode (IN4, OUTPUT);
```

```
 //começa com as bombas desligadas, antes mesmo de entrar no loop
 controleDeBombas(1, 0);
 controleDeBombas(2, 0);
 delay(500);
```

```
 //lista de comandos, exibida apenas uma vez
  exibir_lista_de_comandos();
  Serial.println("\n Aguardando comandos... \n");
  delay(50); 
}// end setup
```

```
/* --- Programa Principal --- */
void loop()
```

```
{
```

```
 teclado_4x4.tick();
 if(teclado_4x4.available())
 { 
 keypadEvent tecla = teclado 4x4.read;
  pressionado = tecla.bit.EVENT;
  teclado = char(tecla.bit.KEY);
  delay(10);
```

```
 /*'KEY_JUST_PRESSED' = true, é uma macro da biblioteca 'Adafruit_Keypad.h'
  Em caso de apertar uma tecla, 'pressionado' = true, validando a condição*/ 
 if(pressionado == KEY_JUST_PRESSED)
 {
  Serial.print(">> Tecla pressionada: "); 
  Serial.print(teclado);
 Serial.println(" <<");
  switch(teclado)
  {
   case '0': 
       percentual bomba 1 = 0;
       percentual bomba 2 = 0;
       controleDeBombas(1,percentual bomba 1);
        controleDeBombas(2,percentual_bomba_2); 
        break; 
   case '*': 
       percentual bomba 1 = 0;
       controleDeBombas(1, percentual bomba 1);
        break; 
   case '#': 
       percentual bomba 2 = 0;
        controleDeBombas(2,percentual_bomba_2); 
        break;
   case '1':
       percentual bomba 1 = 35; //35%
       controleDeBombas(1, percentual_bomba_1);
        break; 
   case '2': 
       percentual bomba 1 = 50; //50%
```

```
controleDeBombas(1, percentual bomba 1);
```
break;

## case '3':

```
percentual bomba 1 = 75; //75%
```

```
controleDeBombas(1,percentual bomba 1);
```
break;

## case '4':

```
percentual bomba 1 = 100; //100%
controleDeBombas(1, percentual bomba 1);
```
break;

## case '5':

```
percentual bomba 2 = 35;
```

```
 controleDeBombas(2,percentual_bomba_2);
```
break;

## case '6':

```
percentual bomba 2 = 50;
```

```
controleDeBombas(2,percentual_bomba_2);
```
break;

```
 case '7': //teclas fixas, valores fixos
```

```
percentual bomba 2 = 75;
```

```
 controleDeBombas(2,percentual_bomba_2);
```
break;

## case '8':

```
percentual bomba 2 = 100;
```

```
 controleDeBombas(2,percentual_bomba_2);
```
break;

# case '9':

```
percentual bomba 1 = 100;
percentual bomba 2 = 100;
 controleDeBombas(1,percentual_bomba_1);
 controleDeBombas(2,percentual_bomba_2);
 break;
```
case 'A':

```
percentual bomba 1 = percentual bomba 1 + 5;
if(percentual bomba 1 > 100) percentual bomba 1 = 100;
controleDeBombas(1, percentual bomba 1);
 break;
```
case 'B':

```
percentual bomba 1 = percentual bomba 1 - 5;
if(percentual bomba 1 < 0) percentual bomba 1 = 0;
controleDeBombas(1, percentual bomba 1);
 break;
```
case 'C':

```
percentual bomba 2 = percentual bomba 2 + 5;
if(percentual bomba 2 > 100) percentual bomba 2 = 100;
 controleDeBombas(2,percentual_bomba_2);
 break;
```
case 'D':

```
percentual bomba 2 = percentual bomba 2 - 5;
if(percentual bomba 2 < 0) percentual bomba 2 = 0;
 controleDeBombas(2,percentual_bomba_2);
 break;
```
default:

```
 controleDeBombas(1, 0);
 controleDeBombas(2, 0);
 Serial.println("Bombas desligadas!");
 break;
```
} // end switch(teclado)

```
 } // end pressionado == KEY_JUST_PRESSED
```

```
 } // end teclado_4x4.available()
```

```
showOnDisplay(percentual bomba 1, percentual bomba 2, flow rate[0], flow rate[1]);
} // end loop
```

```
/* --- Desenvolvimento das Funções ---*/
void controleDeBombas(int8_t numeroDaBomba = 0, int8_t porcentagem = 0)
{
 uint8 t escala 0.255 = 0;
  if(porcentagem > 100) porcentagem = 100;
 if(porcentagem \leq 0) porcentagem = 0:
```

```
escala 0\;255 = \text{map}(\text{porcentagem}, 0, 100, 0, 255);int flow rate1 = 0;
```

```
int flow rate2 = 0;
flow rate1 = map(porcentagem, 0, 100, 0, fluxo bomba 1);
flow rate2 = map(porcentagem, 0, 100, 0, fluxo bomba 2);
 /*o caso 1, trata parametro da BOMBA 1 e o caso 2, da BOMBA 2*/
 switch(numeroDaBomba)
   {
    case 1: 
          analogWrite (IN3, escala_0_255);
          digitalWrite(IN4, LOW); 
          Serial.println("+------------------------------+");
          Serial.println("| [Dispositivo]: BOMBA " + String(numeroDaBomba));
         //Serial.println("[PWM]: " + String(escala_0_255));
         Serial.println("| [Potência]: " + String(percentual bomba 1) + "%");
         Serial.println("| [Fluxo]: " + String(flow_rate1) + " ml/min");
          Serial.println("+------------------------------+"); 
         flow rate[0] = flow rate1;
          break; 
    case 2: 
         analogWrite (IN1, escala 0 255);
          digitalWrite(IN2, LOW);
          Serial.println("+------------------------------+"); 
          Serial.println("| [Dispositivo]: BOMBA " + String(numeroDaBomba));
         //Serial.println("| [PWM]: " + String(escala 0 255));
         Serial.println("| [Potência]: " + String(percentual bomba 2) + "%");
         Serial.println("| [Fluxo]: " + String(flow_rate2) + " ml/min");
          Serial.println("+------------------------------+");
         flow rate[1] = flow rate2;
          break;
```

```
 //números != de 1 ou 2 --> condição inválida
 default: 
      digitalWrite(IN4, LOW);
```

```
 digitalWrite(IN3, LOW);
           digitalWrite(IN2, LOW);
           digitalWrite(IN1, LOW); 
           break; 
    }
}//end controleDeBombas 
void exibir lista de comandos(void)
{
```
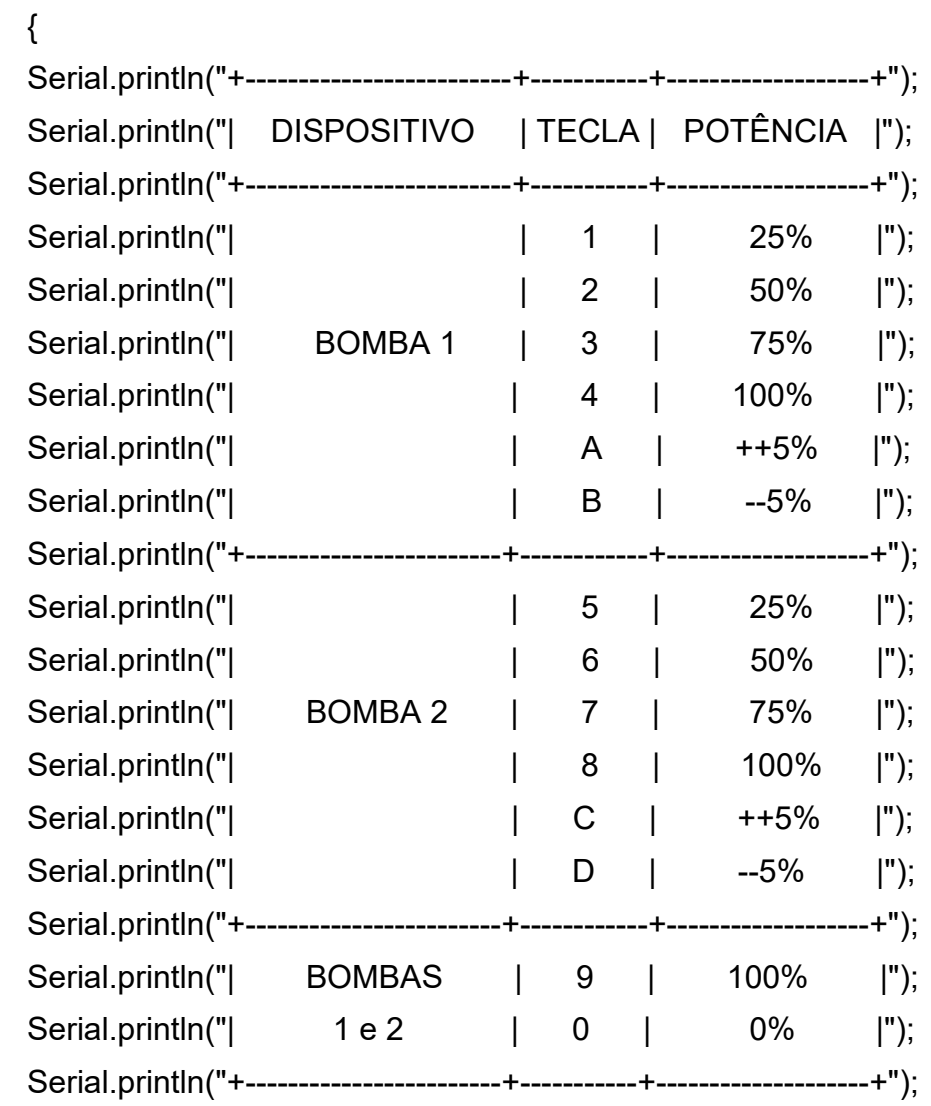

}// end exibir\_lista\_de\_comandos

void lcdInit()

```
{
```
int erro;

const byte lcdAddress = 0x27;

```
 Wire.begin();
 Wire.beginTransmission(lcdAddress);
 erro = Wire.endTransmission();
 //Serial.print("[LCD]: ");
 //Serial.println(error);
if (erro == 0)
 {
  Serial.println("[LCD]: módulo conectado!");
  lcd.begin(20, 4); // initialize the lcd
  lcd.setBacklight(255);
  lcd.clear();
 }
 if (erro == 2) Serial.println("[LCD]: vias SDA, SCL desconectados/invertidos ou endereço
```

```
inválido do módulo!");
```
}

```
void showOnDisplay(int p_bomba1=0, int p_bomba2=0, int f_bomba1=0, int f_bomba2=0)
{
  String potenciaB1 = String(p_bomba1);
```

```
String potenciaB2 = String(p_bomba2);
String fluxoB1 = String(f bomba1);
String fluxoB2 = String(f_bomba2);
```
 lcd.setCursor(0, 0); lcd.print("|"); lcd.setCursor(2, 0); lcd.print("Power"); lcd.setCursor(8, 0); lcd.print("|"); lcd.setCursor(12, 0); lcd.print("Flux "); lcd.setCursor(19, 0); lcd.print("|"); lcd.setCursor(0, 1);

```
 lcd.print("+-------+----------+");
```

```
//------------------------------------------------------------------
```
 lcd.setCursor(0, 2); lcd.print("B1: ");

```
 /*POTENCIA*/
```

```
 lcd.print(potenciaB1); 
 lcd.print("% ");
 lcd.setCursor(8, 2);
 lcd.print("| ");
```

```
 /*FLUXO*/
```

```
 lcd.print(fluxoB1);
 lcd.print("ml/min ");
 lcd.setCursor(19, 2);
 lcd.print("|");
```

```
//------------------------------------------------------------------
```

```
 lcd.setCursor(0, 3);
 lcd.print("B2: ");
```

```
 /*POTENCIA*/
```

```
 lcd.print(potenciaB2); 
 lcd.print("% ");
 lcd.setCursor(8, 3);
 lcd.print("| ");
```

```
 /*FLUXO*/
 lcd.print(fluxoB2); 
 lcd.print("ml/min ");
 lcd.setCursor(19, 3);
 lcd.print("|");
```
}